## **Using your Audibox**

The **USB-DI** *VC* is a Direct Injection, or Direct, box. It is a self contained, stand alone stereo unit designed to interface stereo digital audio with professional balanced low impedance inputs. It will convert computer audio signals into ones that are happy to travel down a long line into a mixing console at the other end. It has many applications for Live Sound, Studio or Broadcast use. **Plug and Play**

### If you are running Win XP or Vista, as soon as you plug the **USB-DI** *VC* into a spare USB port on the computer it will be recognised as a **USB Audio Device**, and will be ready straight away. With Win 98SE, as soon as you plug the **USB-DI** *VC* into a spare USB port on the computer it will be recognised as a **USB Composite Device**, and the Add New Hardware Wizard screen will pop up. Click NEXT on the first 2 screens, put in the 98SE CD Rom, then select CD Rom drive on the search screen and click NEXT. Click Next on the following pop up screen, then FINISH on the final screen.

It will then install the USB Device drivers, and repeat the install process for a USB Audio Device.

A complete set of pop up installation screens can be found on the ARX website at:

www.arx.com/audibox\_usb\_di.htm

### **IMPORTANT #1**

The Windows default volume setting for USB Audio Devices is 50% of maximum. In many cases this will be too low, inducing noise and hum as excessive gain may need to be applied to deliver the level required. We suggest increasing this volume setting to 100%.

No matter which operating system you are using, once the **USB-DI** is installed, go to Control Panel, then Sounds and Audio Devices, then USB Audio Device, then the Volume tab, and move the slider to the right, reading 100%. This will give you the optimum signal to noise ratio.

**Please Note:** Even if you reduce the overall output with the Volume control next to the XLR connectors, **you still need to do this step!**

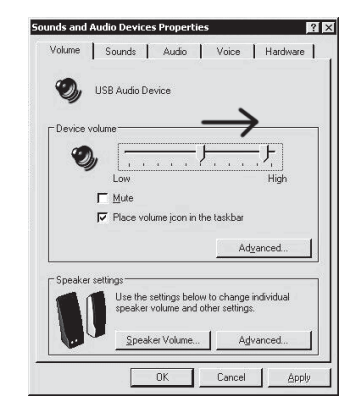

Page 4 Page 5 Page 5 Page 5 Page 5 Page 5 Page 5 Page 5 Page 5 Page 5 Page 5 Page 5 Page 5 Page 5 Page 5 Page 5

### *Did you know...*

As well as the **USB-DI**, ARX manufacture other products in the unique Audibox range:

The **ISO-Balancer** for balancing unbalanced signals, and also the **ISO De-Balancer**, which will de-balance a signal when required to connect to an unbalanced input.

The **ISO-Later** is a Dual channel Unbalanced to Balanced Low Impedance transformer isolated converter, and the **ISO Splitter** is a transformer isolated 1 input to 2 outputs splitter for splitting 1 input 2 ways in applications where complete Galvanic isolation is required.

Both available in Single Channel or Double Header format.

The **Ear Driver** is a Headphone Amplifier with 2 pairs of Stereo inputs each feeding two channels of headphone level outputs. It has individual Level controls plus a 12 - 15VDC power connector. A compact, flexible unit

The **Pro-D**I is an ultra compact Active Direct box, with normal High Impedance input as well as a separate speaker level input for connection to instrument amplifiers.

Other features include –20dB Pad and Audio Ground Lift switches, plus Phantom or DC power options.

Available in Single Channel or Double Header format

The **DI-Pre** is an Ultra compact Microphone Pre amp with XLR input, balanced jack output and 10 to 60dB Gain control. Other features include –20dB Pad switch, Clip LED and Phantom Power switch, plus DC power connector.

Available in Single Channel or Double Header format

For the latest information on the complete Audibox range, visit our website: www.arx.com.au/audibox.htm

©2008 ARX Systems Pty.Ltd. ACN 006 471 825. All rights reserved. ARX Systems® is a Registered Trade Mark.

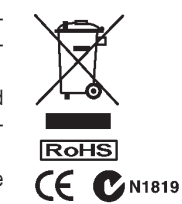

Manufactured in Australia

# **IMPORTANT #2**

Computers are very electrically noisy environments, and USB is a very popular Plug and Play protocol for lots of Windows devices.

For fastest and quietest audio operation you *must* plug the **USB-DI** *VC* into its own USB port. Experiment on your computer to find the quietest USB port, and keep it only for the **USB-DI** *VC***I** - don't have anything else on the same buss.

Otherwise you may get a hissing and clicking noise every time you move the mouse, touch the keyboard, or click on the screen.

# **IMPORTANT #3**

Keep mobile/cellular phones well away (at least 2 metres/8 feet) from the computer and the USB-DI. The "Dut dut-dahdut dut-dah-dut dut-dah-dut" sound of a mobile phone connecting is not one that audiences care to hear!

#### **Operating instructions Input Connections**

Connect the USB connector to the **USB-DI** *VC* and to the USB port on the computer. On XP and Vista it will be available immediately and the LED on the front of the USB-DI will start to flash. On 98SE follow the previous instructions. You **will** need the 98 SE install CD Rom.

Adjust the Audio Level as described in the Important #1 note on the previous page. **Output Connections**

Connect a balanced microphone lead from each 3 pin XLR connector on the **USB-DI** *VC* to a pair of input channels on the mixing console. Set the Output volume control on the **USB-DI** *VC* to 0db (hard right) at first - you can reduce it later if necessary. Set the Input Gains on the channels, and Pan the channels Left or Right as required.

To check that the **USB-DI** *VC*is set up correctly, open your audio software, ensure that USB Audio Device is selected as the default audio device, open a music file and play.

If the output level is causing the input channels to clip even when the input gain is reduced, you can use the Volume control on the **USB-DI** *VC* to reduce the output level

That's all there is to it.

Put simply, the **USB-DI** *VC* is the USB pro audio interface that Audio Professionals have been waiting for!

Latest information updates are always available on the comprehensive ARX website:

www.arx.com.au

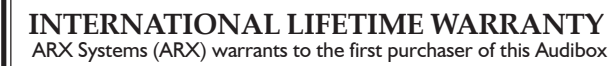

product that it is free from defects in materials and workmanship presed to their their correct their their under this war-<br>under normal use and service. ARX's sole obligation under this warranty shall be to provide, without charge, parts and labour necessary to remedy defects, if any, which appear within twelve (12) months from date of purchase; and to supply parts only (where possible) for the life of the product to the original purchaser.

This is our sole warranty. It does not cover finish or appearance items, nor does it apply if the Audibox has been, in ARX's sole judgement:

• Subjected to misuse, abuse, negligence or accident;

• Repaired, worked on, or altered by persons not authorized by ARX, • Connected, installed, adjusted or used otherwise than in accordance with the instructions supplied by ARX.

This warranty gives you and us specific legal rights, and you may also have other rights which can vary from state to state.

To obtain warranty service for your Audibox, call, write, or Email t ARX or the dealer you purchased it from. They will give you th correct address to send your unit to. Have your sales receipt showing date of purchase handy, and include a copy of it with you Audibox. Please pack the unit well - we are not responsible fo any damage caused by unsuitable packing during shipment. Sen the unit to us pre-paid, by a delivery service like FedEx, UPS, any other service that can track the shipment. We will return it you freight paid. If you have any questions, or any part of this unclear, please write to ARX Systems in the country of purchase or to the address below.

PO Box 15, Moorabbin, Victoria 3189, Australia. Phone: +61 (0) 9555 7859 Fax: +61 (0)3 9555 6747

*You can also Email the factory at:* info@arx.com.au

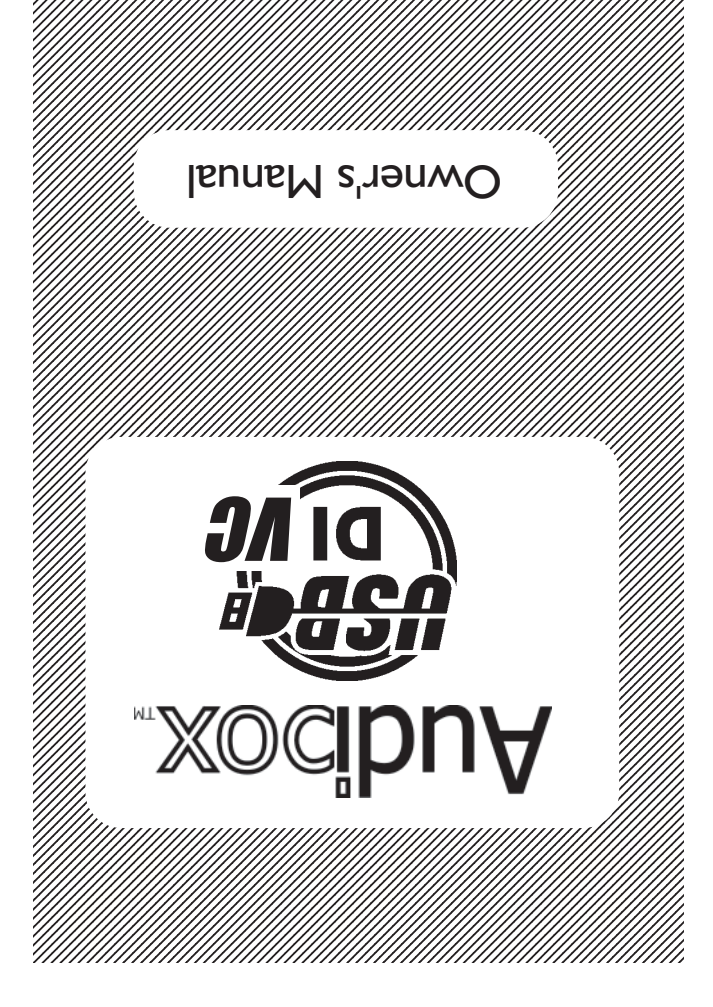

1234567890123456789012345678901212345678901234567890123456789012123456789

# **www.arx.com.au** Now *lon* can register your product warranty online at:

**EXAR 800SO L.I v lsunsM OV 1G-BZU xodibuA** 

 Systems Pty Ltd, PO Box 15, **ARX** Moorabbin, Victoria 3189, Australia : (03) 9555 6747 **Fax** : (03) 9555 7859 **Phone** : +61-3 -9555 6747 **International Fax** On the Net: www.arx.com.au : info@arx.com.au **Email**

(g) us.mop.x1s.www

## **USB-DI** *VC* Specifications

**Input Connector** USB type B port, ground isolated from chassis **Output Impedance** 300 Ohms Transformer Balanced **Output Level** Nominal output level variable oo to 0dB with output volume control **Output Noise**

**USB** - System dependent **ISO trans** - Enviroment sensitive

**Frequency Response**

 $20 - 20$  KHz  $\pm 0.5$  dB **Power**

Operating current via USB Port 80mA **Output Connectors**

2 x Male XLR, wired Pin 2 + Hot, Pin 3 – Cold. Pin 1 Chassis

## **Construction**

All-steel powdercoated chassis, fibreglass PCB, epoxy printing, slip-resistant rubber feet

### **System Requirements**

- Windows PC running Windows XP or Vista (98SE, ME supported)
- USB port
- Audio software
- 98SE will need its install CD Rom to install driver.

Thank you for choosing this unique Audibox product from ARX.

As with all ARX equipment, it has undergone extensive factory testing and 'burn in' before shipping.

To ensure continued trouble free use, please familiarise yourself with the contents of this manual before using.

**All models in the Audibox range** feature the same heavy duty all-steel chassis finished in attractive matt blue textured powdercoat, with hardwearing epoxy screen printing and large slip resistant rubber foot pads.

By their very nature these units are compact and portable; to protect your investment we've added numerous security features including a slot for a computer lock, and the option of a permanent table mounting kit.

A rack mount kit is also available to rack up to 3 units plus power supply in 1 RU.

### **About the USB-DI** *VC*

The **USB-DI** *VC* is a true Plug-and-Play Digital to Analog audio interface

Transformer isolated dual XLR connectors supply Balanced audio output from a USB connection.

Full transformer balanced output isolation eliminates earth loops / ground hum and other interaction noise and distortion.

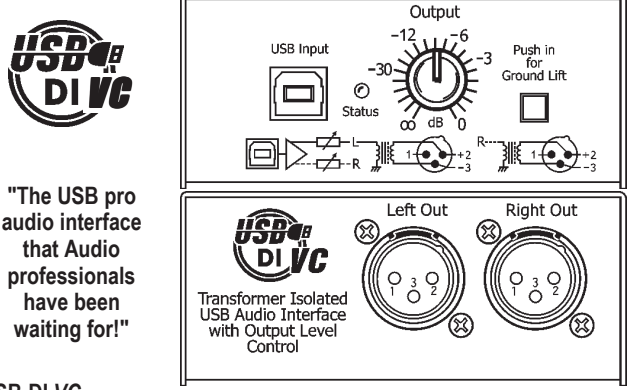

## **USB-DI** *VC*

### **Connections and Controls:**

Type B USB input port; Transformer Balanced XLR Outputs. Status LED illuminates when the unit is connected and flashes when in use. An Output volume control lets you attenuate the signal coming out of the USB DI VC in order to match it up with mixer input stages and for directly driving powered speakers and similar items.

A front panel status LED lights up to show the **USB-DI** *VC* is connected and will flash when it is operating.

The Output volume control lets you attenuate the signal coming out of the USB DI VC in order to match it up with mixer input stages, powered speakers or similar items.

No external power is required - all power

for the **USB-DI** is supplied by the USB bus. No drivers are required for operation under Windows XP and Vista. The **USB-DI** *VC* is instantly recognised as a generic USB audio device, requiring no special driver program installation. Windows 98 SE is also supported and can be installed as a USB composite device. You will need the 98SE CD Rom for driver installation .